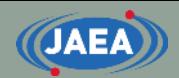

# ACE file perturbation tool

#### Japan Atomic Energy Agency (JAEA) Kenichi TADA

tada.kenichi@jaea.go.jp

Ref: K. Tada, R. Kondo, T. Endo, A. Yamamoto, "Development of ACE file perturbation tool using FRENDY," J. Nucl. Sci. Technol., 60, pp.624-631 (2023).

<https://www.tandfonline.com/doi/full/10.1080/00223131.2022.2130463>

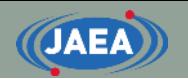

### Perturbation of ACE file

- Perturbation tool decreases or increases cross section (XS) or number of neutron per fission (ν) or fission spectrum (χ).
	- XS or  $x$  is multiplied by perturbation factor  $f$  within arbitrary energy range.
- This tools can be adopted to two analyses.
	- Sensitivity analysis with direct perturbation method
	- Uncertainty analysis with random sampling method

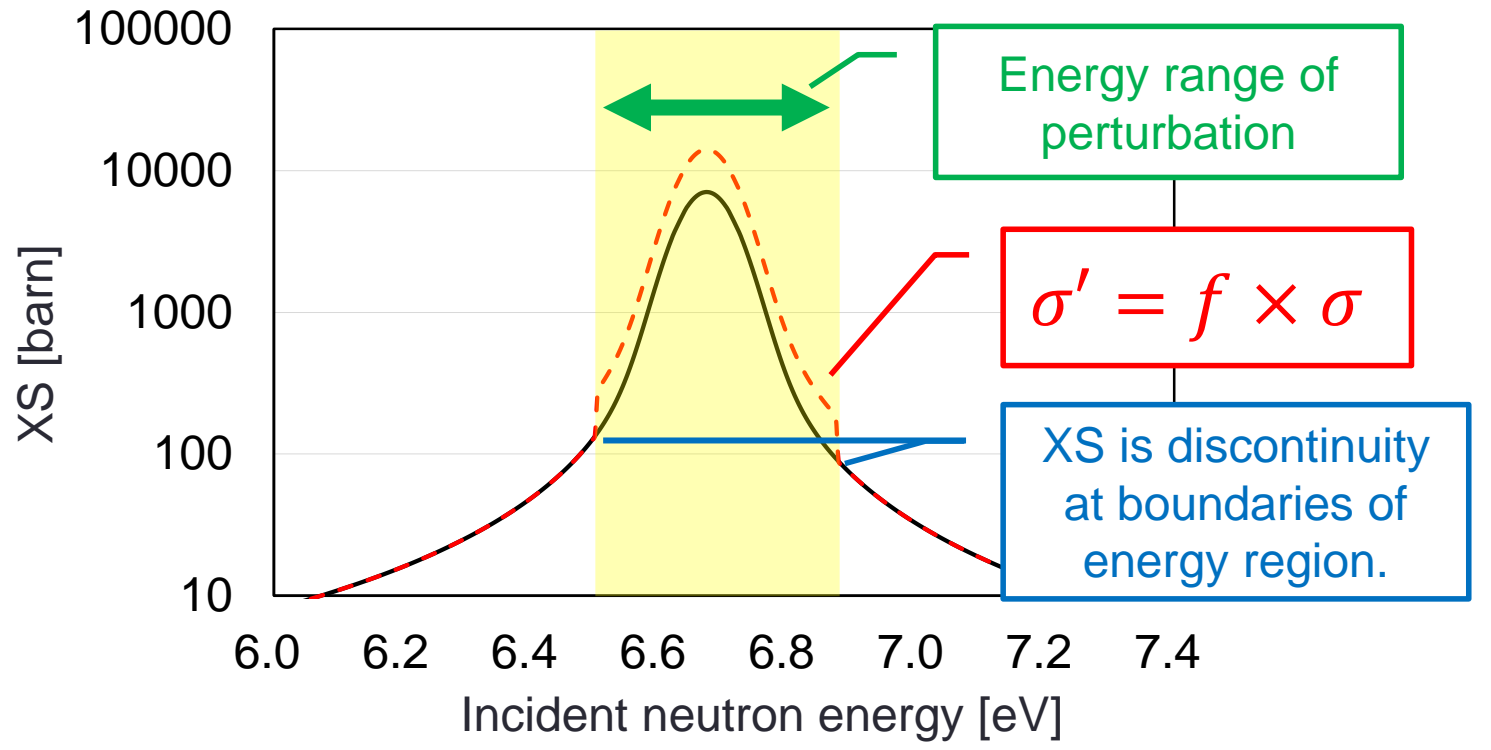

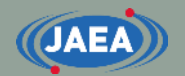

### Relations of each reaction type

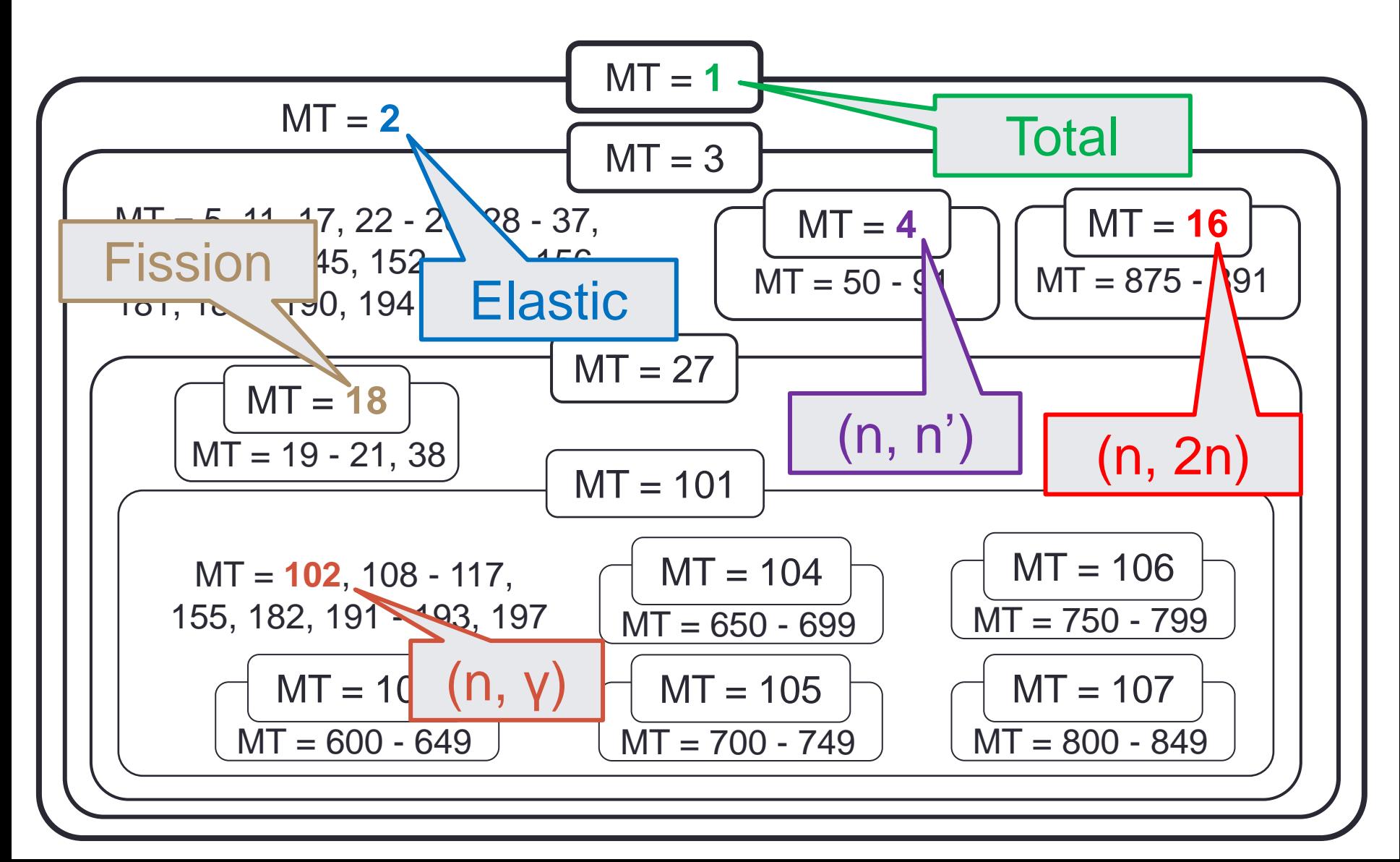

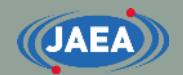

### Example of fission XS perturbation

Perturbed fission XS (MT=18):  $\sigma_{18}' = f \times \sigma_{18}$  (Perturabtion factor: f)

MT18 contains MT=19-21 and 38. MT=19-21 and 38 are also perturbed.  $\sigma_{19}' = f \times \sigma_{19}, \sigma_{20}' = f \times \sigma_{20},$  $\sigma_{21}' = f \times \sigma_{21}, \sigma_{38}' = f \times \sigma_{38}$ 

 $MT=1$ , 3, and 27 contain MT=18. XS of MT=1, 3, and 27 are modified.  $\Delta \sigma_{18} = \sigma_{18}^{\prime} - \sigma_{18}^{\prime}$  $\sigma_1' = \sigma_1 + \Delta \sigma_{18}, \sigma_3' = \sigma_3 + \Delta \sigma_{18}$  $\sigma_{27}' = \sigma_{27} + \Delta \sigma_{18}$ 

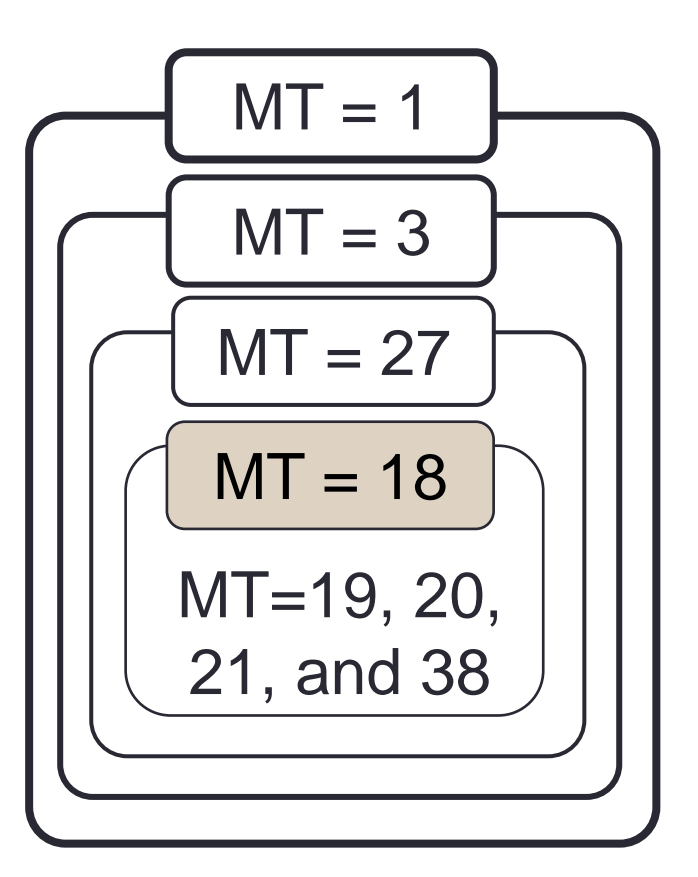

### How to use perturbation tool

#### • Compile of perturbation tool

- Run "make" command on "frendy\_20YYMMDD/tools/perturbation\_ace\_file".
- Executable file (perturbation\_ace\_file.exe) is generated.
- Manual of perturbation tool is "frendy\_20YYMMDD/tools/README\_tools".

./perturbation\_ace\_file.exe ace\_file.ace perturbation\_list.inp

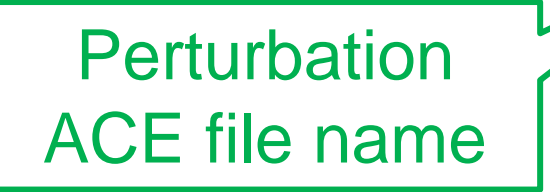

Input file of perturbation tool

### Input of perturbation tool

- Following four parameters **must be set in one line**.
	- 1) Reaction type (MT number)
	- 2) Lower energy of perturbed energy range [**MeV**]
	- 3) Upper energy of perturbed energy range [**MeV**]
	- 4) Perturbation factor  $f(\sigma' = f \times \sigma)$

ACE file uses MeV for unit of energy.

[Example of input of perturbation tool]

2 1.0e-11 1.0e-10 1.1 18 1.0e-6 1.0e-5 0.9

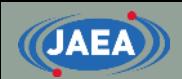

## Random sampling

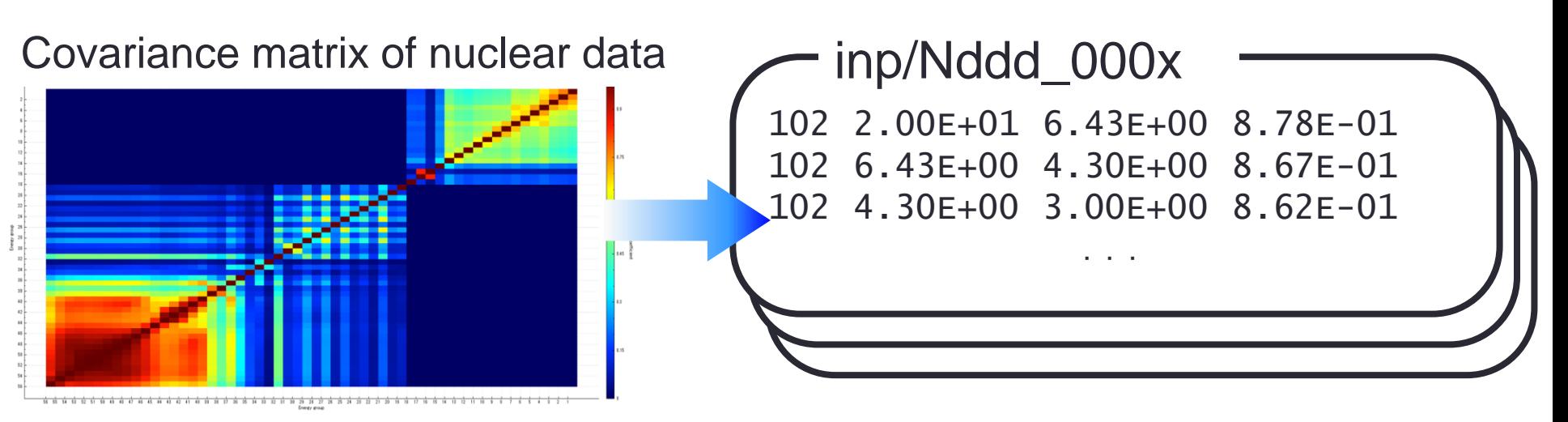

- User has to prepare covariance matrix.
	- We are now developing converter from GENDF file of NJOY/ERROR to input of random sampling tool.
- Generation of perturbation factors using random sampling method
	- See "/frendy 20yymmdd/tools/make\_perturbation\_factor/sample"

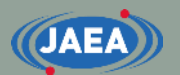

### Uncertainty quantification using random sampling method Godiva (HMF-001)

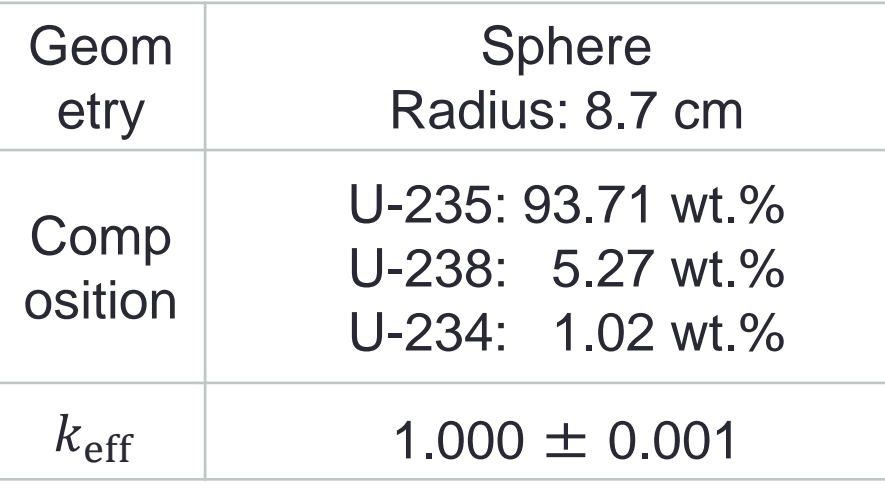

- MCNP6.2
- Number of perturbed ACE file: 100
- ◆ Covariance data: 56groupcov7.1 (from SCALE6.2.3)
- ◆ MT=2,4,16,18,102,452, and 1018  $(MT=452: v, MT=1018: x)$  [1] ICSBEP NEA/NSC/DOC(95)03, Organization for

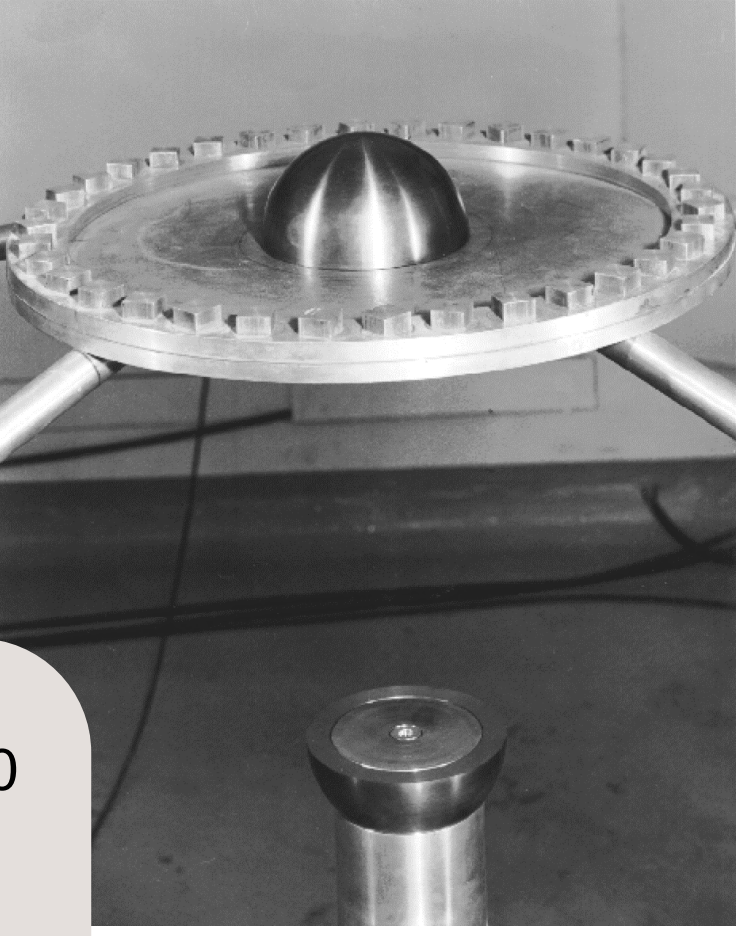

#### Godiva [1]

Economic Co-operation and Development-Nuclear Energy Agency (OECD-NEA) (September 2016).

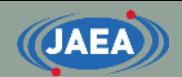

### Calculation results (k-effective uncertainty)

 $k<sub>eff</sub>$ -uncertainty due to all nuclides and reactions ∆ $k/k$  [%]

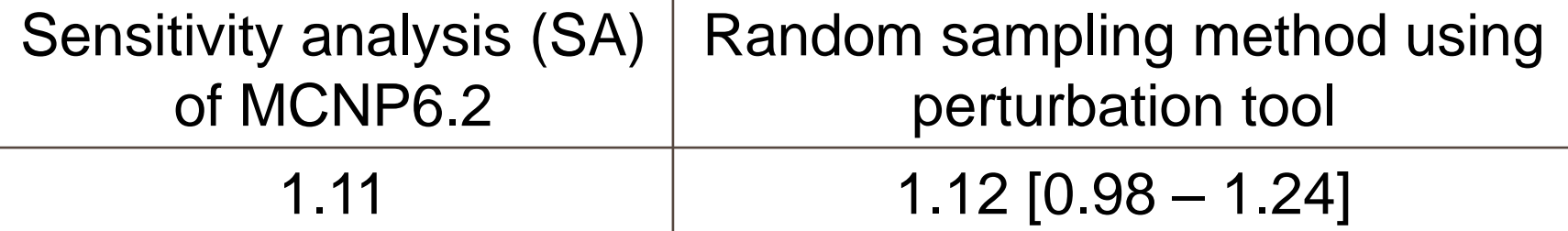

Comparison of  $k_{\text{eff}}$ -uncertainty due to individual nuclide and reaction  $\Delta k / k$  [%]

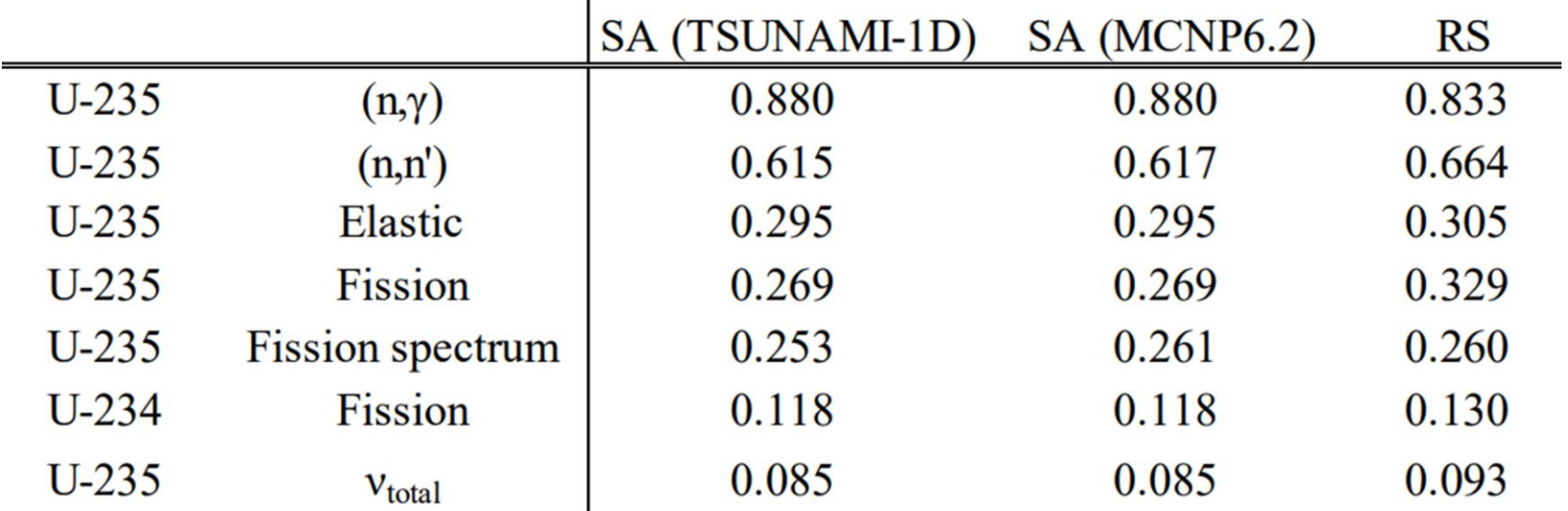